## <span id="page-0-0"></span>Package 'GeneNetworkBuilder'

April 15, 2020

Type Package

Version 1.28.1

Title GeneNetworkBuilder: a bioconductor package for building regulatory network using ChIP-chip/ChIP-seq data and Gene Expression Data

Author Jianhong Ou, Haibo Liu, Heidi A Tissenbaum and Lihua Julie Zhu

Maintainer Jianhong Ou <jianhong.ou@duke.edu>

- Imports plyr, graph, htmlwidgets, Rgraphviz, rjson, XML, methods, grDevices, stats, graphics
- **Depends** R ( $>= 2.15.1$ ), Rcpp ( $>= 0.9.13$ )
- Suggests RUnit, BiocGenerics, RBGL, knitr, simpIntLists, shiny, STRINGdb, BiocStyle, magick

LinkingTo Rcpp

Description Appliation for discovering direct or indirect targets of transcription factors using ChIP-chip or ChIP-seq, and microarray or RNA-seq gene expression data. Inputting a list of genes of potential targets of one TF from ChIP-chip or ChIP-seq, and the gene expression results, GeneNetworkBuilder generates a regulatory network of the TF.

License GPL  $(>= 2)$ 

Lazyload yes

biocViews Sequencing, Microarray, GraphAndNetwork

VignetteBuilder knitr

RoxygenNote 6.1.1

git\_url https://git.bioconductor.org/packages/GeneNetworkBuilder

git\_branch RELEASE\_3\_10

git\_last\_commit cbec4f6

git last commit date 2020-01-18

Date/Publication 2020-04-14

## <span id="page-1-0"></span>R topics documented:

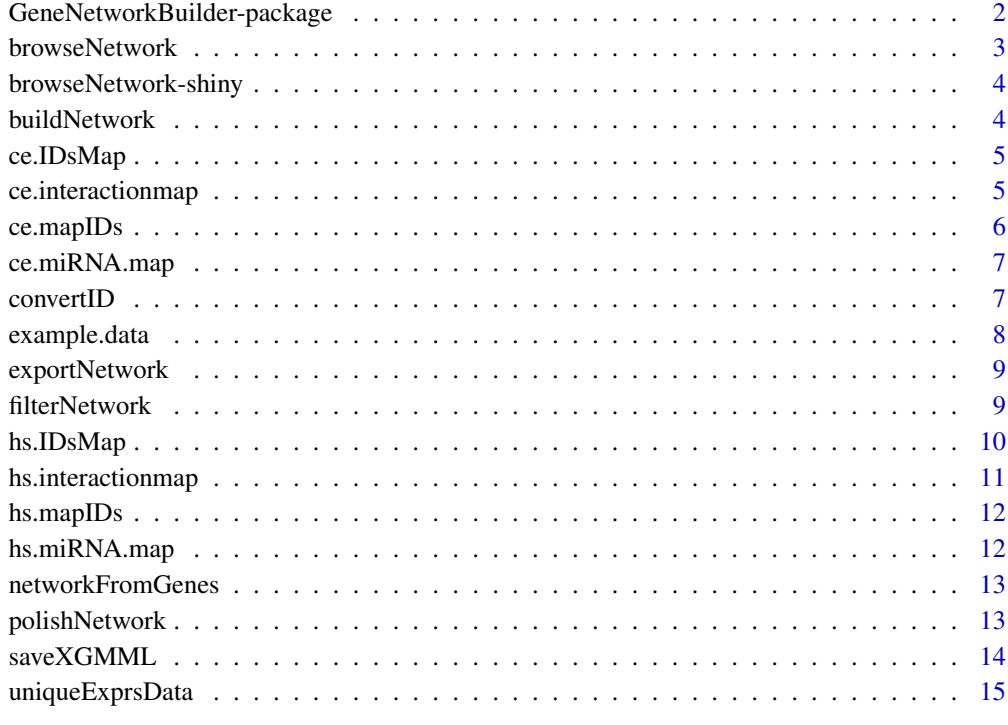

#### **Index** and the contract of the contract of the contract of the contract of the contract of the contract of the contract of the contract of the contract of the contract of the contract of the contract of the contract of th

GeneNetworkBuilder-package *Build Regulatory Network from ChIP-chip/ChIP-seq and Expression Data*

## Description

Appliation for discovering direct or indirect targets of transcription factors using ChIP-chip or ChIPseq, and microarray or RNA-seq gene expression data. Inputting a list of genes of potential targets of one TF from ChIP-chip or ChIP-seq, and the gene expression results, GeneNetworkBuilder generates a regulatory network of the TF.

## Author(s)

Maintainer: Jianhong Ou Developer <jianhong.ou@duke.edu>

Authors:

• Lihua Julie Zhu Developer <Julie.Zhu@umassmed.edu>

<span id="page-2-1"></span><span id="page-2-0"></span>

plot network generated by [polishNetwork](#page-12-1)

## Usage

```
browseNetwork(gR = graphNEL(), layoutType = c("fdp", "dot", "neato",
  "twopi", "circo"), width = NULL, height = NULL, maxNodes = 500,
  ...)
```
## Arguments

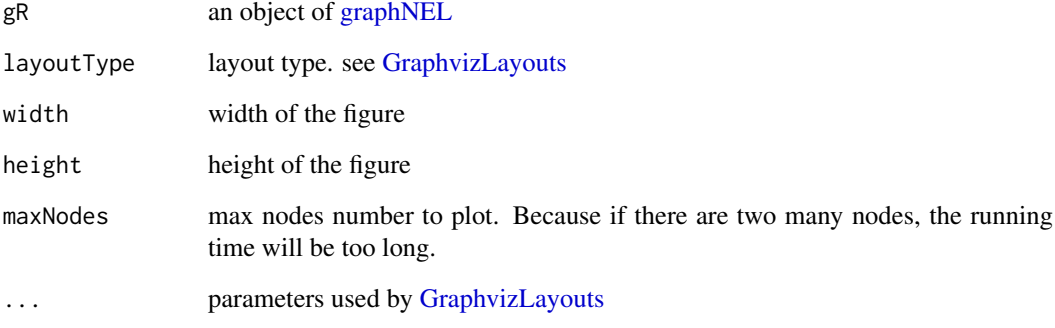

## Value

An object of class htmlwidget that will intelligently print itself into HTML in a variety of contexts including the R console, within R Markdown documents, and within Shiny output bindings.

```
data("ce.miRNA.map")
data("example.data")
data("ce.interactionmap")
data("ce.IDsMap")
sifNetwork<-buildNetwork(example.data$ce.bind, ce.interactionmap, level=2)
cifNetwork<-filterNetwork(rootgene=ce.IDsMap["DAF-16"], sifNetwork=sifNetwork,
  exprsData=uniqueExprsData(example.data$ce.exprData, "Max", condenseName='logFC'),
  mergeBy="symbols",
  miRNAlist=as.character(ce.miRNA.map[ , 1]), tolerance=1)
gR<-polishNetwork(cifNetwork)
browseNetwork(gR)
```
<span id="page-3-0"></span>browseNetwork-shiny *Shiny bindings for browseNetwork*

## Description

Output and render functions for using browseNetwork within Shiny applications and interactive Rmd documents.

#### Usage

```
browseNetworkOutput(outputId, width = "100%", height = "400px")
```
renderBrowseNetwork(expr, env = parent.frame(), quoted = FALSE)

## Arguments

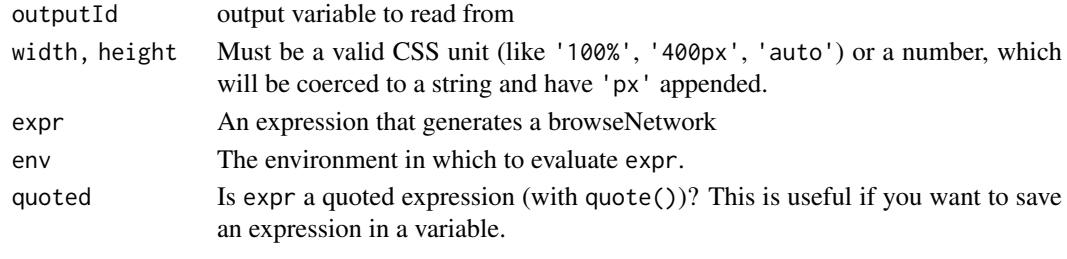

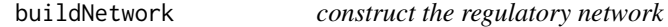

#### Description

Get all the connections of interesting genes from regulatory map.

#### Usage

```
buildNetwork(TFbindingTable, interactionmap, level = 3)
```
#### Arguments

TFbindingTable a matrix or data.frame with interesting genes. Column names must be 'from', 'to' interactionmap Transcription regulatory map. Column names of interactionmap must be 'from','to' level Depth of node path

## Value

a dataframe or matrix of all the connections of interesting genes

```
data("ce.interactionmap")
data("example.data")
xx<-buildNetwork(example.data$ce.bind, ce.interactionmap, level=2)
```
<span id="page-4-0"></span>

map file for converting gene name or sequence name of *Caenorhabditis elegans* to wormbase identifier

## Usage

ce.IDsMap

#### Format

character vector

## Details

character vecotr with gene name or sequence name as names and wormbase identifier as values.

## Source

<http://www.wormbase.org/>

#### Examples

data(ce.IDsMap) head(ce.IDsMap)

ce.interactionmap *transcript regulatory map of* Caenorhabditis elegans

#### Description

transcript regulatory map of *Caenorhabditis elegans*

## Usage

ce.interactionmap

#### Format

datafram

## Details

transcript regulatory map of *Caenorhabditis elegans* is generated using databases edgedb and microCosm Targets.

## Source

<http://edgedb.umassmed.edu>, [http://www.ebi.ac.uk/enright-srv/microcosm/htdocs/tar](http://www.ebi.ac.uk/enright-srv/microcosm/htdocs/targets/v5/)gets/ [v5/](http://www.ebi.ac.uk/enright-srv/microcosm/htdocs/targets/v5/)

## Examples

```
data(ce.interactionmap)
head(ce.interactionmap)
```
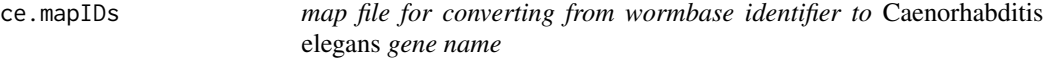

## Description

map file for converting from wormbase identifier to *Caenorhabditis elegans* gene name

## Usage

ce.mapIDs

#### Format

character vector

## Details

character vecotr with wormbase identifier as names and gene name as values.

## Source

<http://www.wormbase.org/>

```
data(ce.mapIDs)
head(ce.mapIDs)
```
<span id="page-5-0"></span>

<span id="page-6-0"></span>ce.miRNA.map *micro RNA of* Caenorhabditis elegans

## Description

micro RNA of *Caenorhabditis elegans*

#### Usage

ce.miRNA.map

#### Format

dataframe

## Details

The first column is wormbase identifier. And the second column is miRNA names.

#### Source

<http://www.mirbase.org/>

#### Examples

data(ce.miRNA.map) head(ce.miRNA.map)

convertID *convert gene IDs by id map*

## Description

For same gene, there are multple gene alias. In order to eliminate the possibility of missing any connections, convert the gene symbols to unique gene ids is important. This function can convert the gene symbols to unique ids and convert it back according a giving map.

## Usage

```
convertID(x, IDsMap, ByName = c("from", "to"))
```
#### Arguments

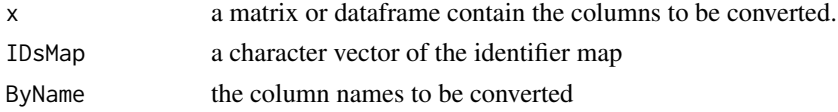

## Value

a matrix or dataframe with converted gene IDs

### Examples

```
data("ce.IDsMap")
bind<-cbind(from="daf-16", to=c("fkh-7", "hlh-13", "mxl-3", "nhr-3", "lfi-1"))
convertID(toupper(bind), ce.IDsMap, ByName=c("from", "to"))
```
example.data *example datasets for documentation*

#### Description

example.data is a data list of example datasets. There is a dataset example.microarrayData, which is the example of gene expression data of a gene-chip result of *C.elegans*. Dataset example.data\$ce.bind is a TF binding matrix of ChIP-chip experiment of *C.elegans*. Dataset example.data\$cd.exprData is expression data of a gene-chip result of *C.elegans*. Dataset example.data\$hs.bind is a TF binding matrix of ChIP-chip experiment of *H.sapiens*. Dataset example.data\$hs.exprData is expression data of a combination of a gene-chip result and a RNA-SEQ result of *H.sapiens*.

## Usage

example.data

## Format

dataframe

## Details

The dataset example.microarrayData contains columns: ID, logFC, AveExpr, t, P.Value, adj.P.Val, B, genes and symbols. The columns of ID, logFC and symbols are required by GeneNetwork-Builder. The dataset example.data\$hs.bind contains columns: ID, symbols, logFC and P.Value. The dataset example.data\$hs.exprData contains columns: from and to.

```
data(example.data)
names(example.data)
head(example.data$example.microarrayData)
head(example.data$ce.bind)
head(example.data$ce.exprData)
head(example.data$hs.bind)
head(example.data$hs.exprData)
```
<span id="page-7-0"></span>

<span id="page-8-0"></span>

Save graph into HTML, json or xgmml format.

## Usage

```
exportNetwork(network, file, format = c("HTML", "json", "XGMML"), ...)
```
## Arguments

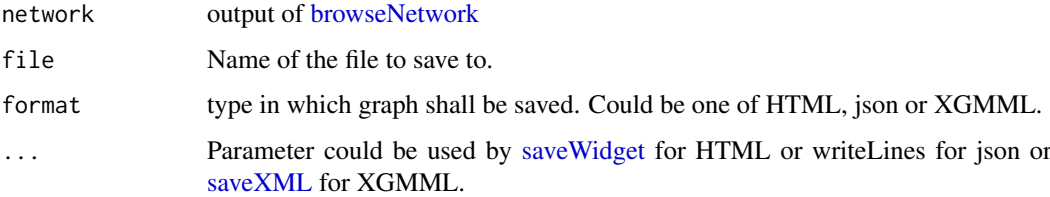

## Examples

```
data("ce.miRNA.map")
data("example.data")
data("ce.interactionmap")
data("ce.IDsMap")
sifNetwork<-buildNetwork(example.data$ce.bind, ce.interactionmap, level=2)
cifNetwork<-filterNetwork(rootgene=ce.IDsMap["DAF-16"], sifNetwork=sifNetwork,
  exprsData=uniqueExprsData(example.data$ce.exprData, "Max", condenseName='logFC'),
  mergeBy="symbols",
 miRNAlist=as.character(ce.miRNA.map[ , 1]), tolerance=1)
gR<-polishNetwork(cifNetwork)
network <- browseNetwork(gR)
exportNetwork(network, "sample.html")
```
filterNetwork *filter the regulatory network table by expression profile*

## Description

verify every nodes in the regulatory network by expression profile

#### Usage

```
filterNetwork(rootgene, sifNetwork, exprsData, mergeBy = "symbols",
 miRNAlist, remove_miRNA = FALSE, tolerance = 0, cutoffPVal = 0.01,
 cutoffLFC = 0.5, minify = TRUE, minRNA = FALSE)
```
## Arguments

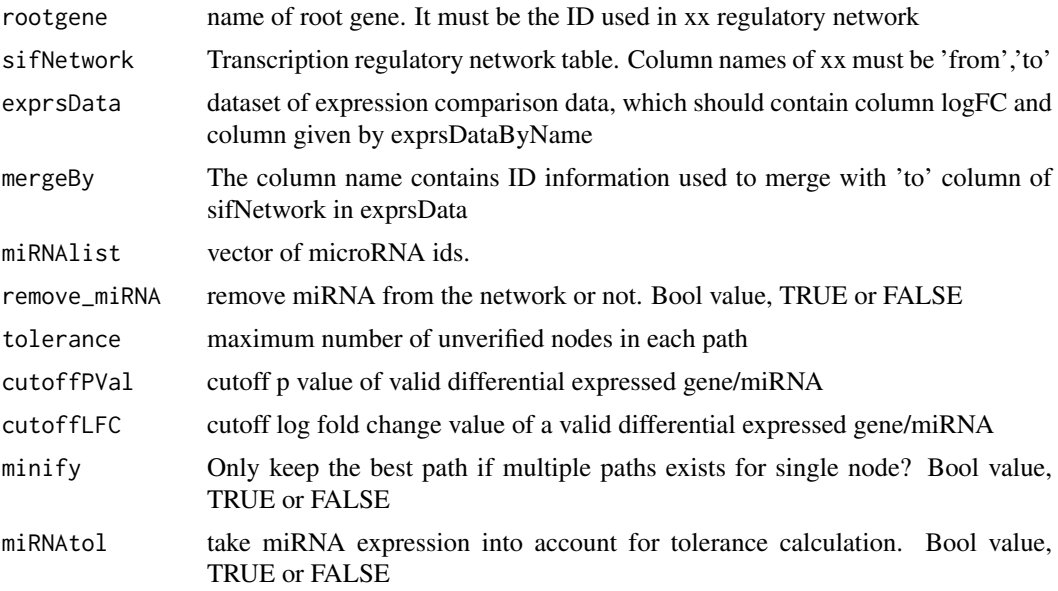

## Value

a dataframe of filtered regulatory network by expression profile

## Examples

```
data("ce.miRNA.map")
data("example.data")
data("ce.interactionmap")
data("ce.IDsMap")
sifNetwork<-buildNetwork(example.data$ce.bind, ce.interactionmap, level=2)
cifNetwork<-filterNetwork(rootgene=ce.IDsMap["DAF-16"], sifNetwork=sifNetwork,
  exprsData=uniqueExprsData(example.data$ce.exprData, "Max", condenseName='logFC'),
  mergeBy="symbols",
  miRNAlist=as.character(ce.miRNA.map[ , 1]), tolerance=1)
```
hs.IDsMap *map file for converting gene name or sequence name of* Homo sapiens *to Entrez identifier*

## Description

map file for converting gene name or sequence name of *Homo sapiens* to Entrez identifier

## Usage

hs.IDsMap

## Format

character vector

<span id="page-9-0"></span>

#### <span id="page-10-0"></span>hs.interactionmap 11

#### Details

character vecotr with gene name as names and Entrez identifier as values.

#### Examples

data(hs.IDsMap) head(hs.IDsMap)

hs.interactionmap *transcript regulation map of* Homo sapiens

## Description

transcript regulation map of *Homo sapiens*

## Usage

hs.interactionmap

## Format

datafram

## Details

transcript regulatory map of *Homo sapiens* is generated using databases FANTOM, mirGen and microCosm Targets.

## Source

<http://fantom.gsc.riken.jp/5/>, [http://www.ebi.ac.uk/enright-srv/microcosm/htdocs/](http://www.ebi.ac.uk/enright-srv/microcosm/htdocs/targets/v5/) [targets/v5/](http://www.ebi.ac.uk/enright-srv/microcosm/htdocs/targets/v5/), [http://carolina.imis.athena-innovation.gr/diana\\_tools/web/index.php](http://carolina.imis.athena-innovation.gr/diana_tools/web/index.php)

```
data(hs.interactionmap)
head(hs.interactionmap)
```
<span id="page-11-0"></span>

map file for converting from Entrez identifier to *Homo sapiens* gene name

## Usage

hs.mapIDs

## Format

character vector

## Details

character vecotr with Entrez identifier as names and gene name as values.

## Examples

data(hs.mapIDs) head(hs.mapIDs)

hs.miRNA.map *micro RNA of* Homo sapiens

#### Description

micro RNA of *Homo sapiens*

#### Usage

hs.miRNA.map

#### Format

dataframe

## Details

The first column is entrez identifier. And the second column is miRNA names.

## Source

<http://www.mirbase.org/>

#### <span id="page-12-0"></span>networkFromGenes 13

#### Examples

data(hs.miRNA.map) head(hs.miRNA.map)

networkFromGenes *Build network by a list of given genes*

#### Description

By providing a list of given genes, build a network for input of filterNetwork.

#### Usage

```
networkFromGenes(genes, interactionmap, level = 3)
```
#### Arguments

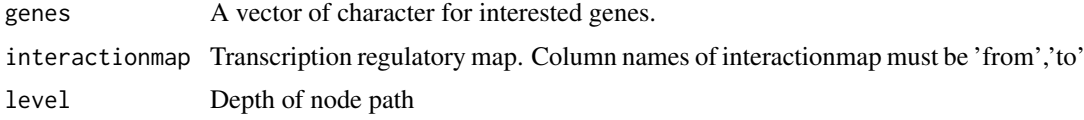

## Value

a list with elements: rootgene: The nodes with maximal connetions. sifNetwork: Transcription regulatory network table.

## Examples

```
data("ce.interactionmap")
data("example.data")
genes <- as.character(example.data$ce.bind$from)
xx<-networkFromGenes(example.data$ce.bind, ce.interactionmap, level=2)
```
<span id="page-12-1"></span>polishNetwork *generate an object of grahpNEL to represent the regulation network*

## Description

generate an object of grahpNEL to represent the regulation network. Each node will has three attributes: size, borderColor and fill.

#### Usage

```
polishNetwork(cifNetwork, nodesDefaultSize = 48,
  useLogFCAsWeight = FALSE, nodecolor = colorRampPalette(c("green",
  "yellow", "red"))(5), nodeBg = "white", nodeBorderColor = list(gene =
  "darkgreen", miRNA = "darkblue"), edgelwd = 0.25, ...)
```
## <span id="page-13-0"></span>Arguments

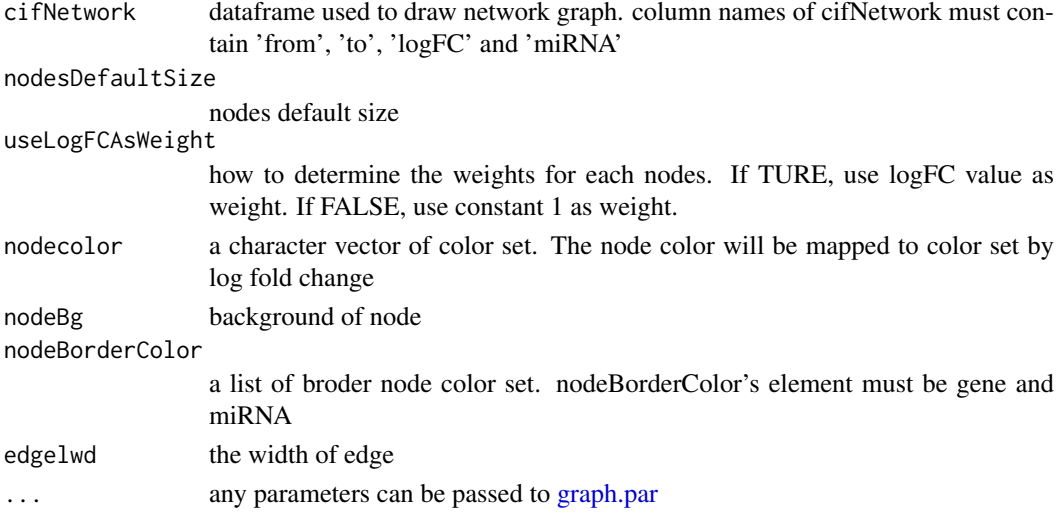

#### Value

An object of graphNEL class of the network

## Examples

```
data("ce.miRNA.map")
data("example.data")
data("ce.interactionmap")
data("ce.IDsMap")
sifNetwork<-buildNetwork(example.data$ce.bind, ce.interactionmap, level=2)
cifNetwork<-filterNetwork(rootgene=ce.IDsMap["DAF-16"], sifNetwork=sifNetwork,
  exprsData=uniqueExprsData(example.data$ce.exprData, "Max", condenseName='logFC'),
  mergeBy="symbols",
  miRNAlist=as.character(ce.miRNA.map[ , 1]), tolerance=1)
gR<-polishNetwork(cifNetwork)
## browseNetwork(gR)
```
saveXGMML *Save network as xgmml*

## Description

Save graph into xgmml format.

#### Usage

saveXGMML(network, file, ...)

## Arguments

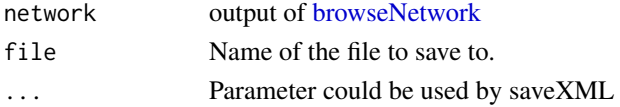

<span id="page-14-0"></span>uniqueExprsData *unique the microarray data*

## Description

get unique the microarray data for each gene id.

## Usage

```
uniqueExprsData(exprsData, method = "Max", condenseName = "logFC")
```
## Arguments

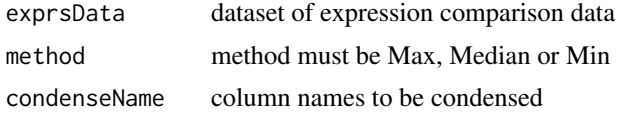

## Value

a dataframe of expression data without duplicates

```
data("example.data")
example.microarrayData<-uniqueExprsData(example.data$example.microarrayData,
                                        method="Max", condenseName='logFC')
```
# <span id="page-15-0"></span>Index

∗Topic IO exportNetwork, [9](#page-8-0) saveXGMML, [14](#page-13-0) ∗Topic convert convertID, [7](#page-6-0) ∗Topic datasets ce.IDsMap, [5](#page-4-0) ce.interactionmap, [5](#page-4-0) ce.mapIDs, [6](#page-5-0) ce.miRNA.map, [7](#page-6-0) example.data, [8](#page-7-0) hs.IDsMap, [10](#page-9-0) hs.interactionmap, [11](#page-10-0) hs.mapIDs, [12](#page-11-0) hs.miRNA.map, [12](#page-11-0) ∗Topic network buildNetwork, [4](#page-3-0) filterNetwork, [9](#page-8-0) networkFromGenes, [13](#page-12-0) polishNetwork, [13](#page-12-0) uniqueExprsData, [15](#page-14-0) ∗Topic plot browseNetwork, [3](#page-2-0)

browseNetwork, [3,](#page-2-0) *[9](#page-8-0)*, *[14](#page-13-0)* browseNetwork-shiny, [4](#page-3-0) browseNetworkOutput *(*browseNetwork-shiny*)*, [4](#page-3-0) buildNetwork, [4](#page-3-0)

ce.IDsMap, [5](#page-4-0) ce.interactionmap, [5](#page-4-0) ce.mapIDs, [6](#page-5-0) ce.miRNA.map, [7](#page-6-0) convertID, [7](#page-6-0)

example.data, [8](#page-7-0) exportNetwork, [9](#page-8-0)

filterNetwork, [9](#page-8-0)

GeneNetworkBuilder *(*GeneNetworkBuilder-package*)*, [2](#page-1-0) GeneNetworkBuilder-package, [2](#page-1-0) graph.par, *[14](#page-13-0)*

graphNEL, *[3](#page-2-0)* GraphvizLayouts, *[3](#page-2-0)* hs.IDsMap, [10](#page-9-0) hs.interactionmap, [11](#page-10-0) hs.mapIDs, [12](#page-11-0) hs.miRNA.map, [12](#page-11-0) networkFromGenes, [13](#page-12-0) polishNetwork, *[3](#page-2-0)*, [13](#page-12-0) renderBrowseNetwork *(*browseNetwork-shiny*)*, [4](#page-3-0) saveWidget, *[9](#page-8-0)* saveXGMML, [14](#page-13-0) saveXML, *[9](#page-8-0)* uniqueExprsData, [15](#page-14-0)